## [E-arhiva i najnovije i](https://wings.rs/e-arhiva-i-najnovije-izmene)zmene

## E-arhiva

Dobijamo dosta pitanja oko e-arhive, jer je rok za po etak primene 01.01. firme koje nude svoja gotova reaenja koja navodno reaavaju problem e-ar nije baa ta no. Preporu ujemo da pogledate tekst na ovom linku gde su op prve ruke:

[https://www.docsc.rs/elektronsko-arhivir](https://www.docsc.rs/elektronsko-arhiviranje-i-e-arhiv-sve-sto-treba-da-znate/?fbclid=IwAR3t0RsM_U43ypk3wzLrrxjfqlh-44Iq18MAN059zpBwkXXc1M2c_xDkxY0)anje-i-e-arhiv &/

Citiramo deo koji se odnosi na privatne firme:

Sva dokumenta koja treba da arhivirate elektronski se ve arhiviraju za v da APR ve uva vaae zavrane ra une, Poreska Uprava uva poreske prijav fakture i stvari e za sada tako ostati. U tom delu elektronskog arhiviranj U nekom od podzakonskih akata na ije se objavljivanje eka ve neko vre biti definisana i zakonska obaveza elektronskog arhiviranja za privredu, nema ak ni okvirnih informacija kako o rokovima tako i o izboru reaenja za privredu.

Ukratko, za sada ne postoje nikakvi uslovi za po etak primene. Sistem jo postoje nikakve naznake da bi uskoro mogao da krene sa radom. Wings e uskladi e program sa zakonskim zahtevima. U me uvremenu vam preporu u naae module za e-arhivu i e-delovodnik, jer e oni biti osnova budu eg sp servisom.

## Eksport u XLSX

Va~na izmena u programu koju smo napravili u prethodnom periodu jeste format. Ovaj eksport radi daleko br~e u odnosu na staru verziju, a glavna za rad ne zahteva postojanje instaliranog MS Office paketa. To zna i da i mo~ete raditi eksport direktno u XLSX. Ova opcija radi u eksportu svih iz eksport, dobijate meni iz koga birate MS Excel (xlsx):

Zatim zadajete ime fajla u koji ~elite da se upiau podaci i to je sve. NAP startuje automatski pregled dobijenog fajla, nego samo kreira fajl. Sli no bira na in eksporta treba izabrati novu opciju XWrite . Na primer, ekspor glavne knjige:

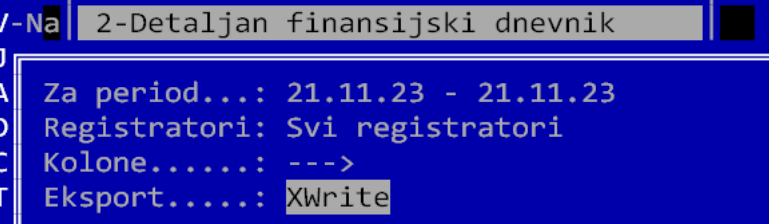